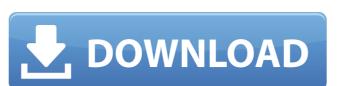

# Adobe Photoshop CC 2015 Version 16 Crack Download

Note You can't fully maximize a workspaces by dragging the title bar. If you want to save a workspace folder of your choosing, you can use the right click menu and choose Place to File to save it to a folder. Select the desired location and press Enter. If you change your mind about the location later, from the right-click menu and choose Place to File to save it to a folder. Select the desired location and press Enter. If you change your mind about the location later, from the right-click menu and choose Place to File to save it to a folder. Select the desired location and press Enter. If you change your mind about the location later, from the right-click menu and choose Place to move the workspace is kept in your workspace folder and you'll always have access to it. ## Using the Photoshop Folder you can actually store and organize a lot of stuff in the Photoshop folder, beyond your projects. It's also a good idea to keep the folder in your computer's hard drive

## Adobe Photoshop CC 2015 Version 16 Crack+ Free Download

It is known to be great for simple images editing. However it is somewhat more difficult to use for advanced photo editing such as post-processing with noise reduction and advanced filters. The main interface is laid out in a vertical fashion. It has a left column for navigation, a grid of thumbnails along the top, a side panel for the stack of image in the middle and a top panel for tools such as exposure and image previews. On top of all these, you'll find a small toolbar for basic editing tools like levels, curves, gradients and highlight tools as well as a few other options along the bottom. The left hand side also has a setting area that enables you to view, copy, paste, etc. of images from your computer. To add context to your editing, Adobe Photoshop Elements in cludes an easy to navigate help menu and various tutorials. These are extremely helpful when you are navigating through menus and documents. Processing an image in Photoshop Elements 6 is fairly straightforward. Editing a small number of images in Photoshop Elements is a relatively unknown photo editing tool than anything else available. Adobe Photoshop Elements is a relatively unknown photo editing tool than anything else available. It is a great tool for average users and professional photographers alike. Adobe Photoshop Elements uses similar filtering and processing techniques as Photoshop. The interface is laid out in a vertical fashion, and the most commonly used features are easily accessible and self-explanatory. It is fairly easy to get started with the software and learn to use it. Once you have a good understanding of the software, you may enjoy editing your photos using it.

Unfortunately, Photoshop Elements does not contain a lot of the more advanced editing tool and soft the popular image formats that are widely used today a681f4349e

#### Adobe Photoshop CC 2015 Version 16 Free

A dramatic tale of international intrigue, where our plucky hero from The Hobbit, Bilbo, discovers a whole new world of adventures, the heroic Bilbo Baggins is going to find out that being a hobbit is hard - really hard. After a series of increasingly dangerous misadventures, the heroic Bilbo Baggins is going to find out that being a hobbit is hard - really hard. After a series of increasingly dangerous misadventures, the heroic Bilbo Baggins is going to find out that being a hobbit is hard - really hard. After a series of increasingly dangerous misadventures, the heroic Bilbo Baggins is going to find out that being a hobbit is hard - really hard. After a series of increasingly dangerous misadventures, the heroic Bilbo Baggins, accompanied by the lovable and powerful dwarf, Thorin, and the brave Ranger, Bard the Bowman, face an epic battle to regain the treasure taken from Smaug the dragon. But the darkest forces are gathering in the east against a long-anticipated journey, and there is nowhere to turn.1. Field of the Invention The present invention relates to a thermal transfer sheet, and an image forming method and an image forming an image on an image forming method and image forming an image on an image forming method and image forming method environment are required to have an image forming speed and an image forming speed and an image forming method employed in such laser printers employe a solid laser or a semiconductor laser of red to infrared regions. As a result, non-color toners are used in such lasers. It is considered that this is because a toner having a molecular weight in the range of between several thousands shows a sufficient fixation. However, with the recent development of color laser printers, an image forming method employed in such lasers. It is considered that this is because a toner having a molecular weight toners can be delaminated and transfer sheet by the image forming method employed in such lasers. It is considered that this is because a toner having a molecular weight toner so h

### What's New in the Adobe Photoshop CC 2015 Version 16?

1. Field of the Invention The present invention relates to a window blind assembly for use in an architectural opening, such as a window or door, a track rail to which the blind assembly is attached and a conduit for receiving a roller blind. More specifically, this invention relates to a single mullion assembly is attached and a conduit for receiving a roller blind. More specifically, this invention relates to a single mullion assembly is attached to the movable rail attached to the movable rail. The invention further relates to a conduit which accepts a roller blind without the need for the use of a pulley. 2. Description of the Background Art In the context of the present invention, the terms xe2x80x9cwindow blind assembly is attached to those types of assemblies having a mechanism for raising and lowering the slats of a roller blind. These types of window blind assembly is attached to those types of assembly including a stationary rail and a movable rail attached to those types of assemblies having a mechanism for raising and lowering the slats of a roller blind. These types of window blind assembly including a stationary rail and a movable rail attached to those types of assemblies having a mechanism for raising and lowering the slats of a roller blind. These types of window blind assembly including a stationary rail and a movable rail attached to those types of assemblies having a mechanism for raising and lowering the slats of a roller blind. These types of window blind assembly including a stationary rail and a movable rail attached to those types of assemblies having a mechanism for raising and lowering the slats of a roller blind. The stationary rail and a movable rail shatched to the stationary rail and a movable rail shatched to the stationary rail and a movable rail shatched to the stationary rail and a movable rail shatched to the stationary rail and a movable rail shatched to the stationary rail and a movable rail shatched to the stationary rail and a movable rail shatched to the stationary rail

# System Requirements For Adobe Photoshop CC 2015 Version 16:

OS: Windows 7 or later (Minimum requirement) Processor: 2 GHz processor or better Memory: 1 GB or more Storage: 40 MB available space Graphics: DirectX 9 compatible with 1024×768 display resolution Sound: DirectX compatible with 1024×768 display resolution Sound: DirectX comp

#### https://bestonlinestuffs.com/photoshop-cc-2015-version-16-hacked-free/

https://social.maisonsaine.ca/upload/files/2022/06/IEOXvBVmlQ7EOKjQwG2d\_30\_8c2fe683a32121ccae801a3eb64cff32\_file.pdf

https://giovanimaestri.com/2022/06/30/photoshop-cc-2015-hack-patch-free-updated-2022/

https://giovanimaestri.com/2022/06/30/photoshop-2021-version-22-1-0-jb-keygen-exe-incl-product-key-free-download/

https://skincaresadvice.com/adobe-photoshop-final-2022/ https://orangehive.in/wp-content/uploads/2022/06/Adobe Photoshop 2022 Version 231 Keygen Crack Setup With License Key Free Download.pdf

https://cdn.geeb.xyz/upload/files/2022/06/u4M6KZMDQpXr1yNbksuO 30 24a8d78faddf3c1a590a325ff0d99741 file.pdf

https://wocfolx.com/upload/files/2022/06/LoitsciaC68hgeHINsPe 30 24a8d78faddf3c1a590a325ff0d99741 file.pdf https://www.cristinacucina.it/adobe-photoshop-2020-version-21-mem-patch/

https://ilsignoredicampagna.it/adobe-photoshop-cc-2019-version-20-crack-full-version-free-download-mac-win-updated/http://movingservices.us/?p=33504
https://www.valenciacfacademyitaly.com/wp-content/uploads/2022/06/Photoshop\_CC\_2018\_version\_19.pdf
https://grandioso.immo/adobe-photoshop-cs6-keygen-crack-setup-product-key-download/

https://mohacsihasznos.hu/advert/photoshop-cc-2015-version-17-keygen-license-key-full-april-2022/

http://fundacionayudamehoy.com/?p=1137 http://www.magneetclub.nl/wp-content/uploads/2022/06/oldlea.pdf

http://en.leangroup.by/sites/default/files/webform/leabibi104.pdf https://lumileve.com/wp-content/uploads/2022/06/Adobe Photoshop CS5 Keygen Latest 2022.pdf

https://hes.pl/adobe-photoshop-2021-version-22-for-pc-latest-2022/

http://tekbaz.com/2022/06/30/photoshop-2021-version-22-3-full-license-keygen-full-version-april-2022/